# **Adding support High Dynamic Range (HDR) imagery to HTML Canvas: a baseline proposal**

# **Introduction**

Today [HTML Canvas](https://html.spec.whatwg.org/multipage/canvas.html#imagedata) supports only 8 bit per color channel and two PredefinedColorSpace color spaces ( srgb and display-p3 ).

This is insufficient for High-Dynamic Range (HDR) imagery, which is in widespread use today:

- As detailed, for example, at [Ultra HD Blu-ray Format Video Characteristics](https://ieeexplore.ieee.org/document/7514362) , 8-bit quantization (bit depth) results in contouring and banding, even for traditional standard dynamic range (SDR) imagery, like sRGB, which covers a typical luminance range between 0 and 100 cd/m<sup>2</sup>. These quantization artifacts become unacceptable with High-Dynamic Range (HDR) imagery, which supports luminance ranges between 0 and up to 10,000 cd/m<sup>2</sup>.
- As specified at [Rec. ITU-R BT.2100,](https://www.itu.int/rec/R-REC-BT.2100) two color spaces tailored for HDR imagery have been developed: BT.2100 PQ and BT.2100 HLG. All movies and TV shows are distributed using either of these two color spaces. Products with HDMI and/or DisplayPort interfaces also use these color spaces for HDR support.
- To render HDR imagery, it is useful to have information on the luminance range and color gamut that were used when authoring the image.

Accordingly, the following API modifications are needed to manipulate HDR images in HTML Canvas:

- 1. add BT.2100 PQ and BT.2100 HLG color spaces to PredefinedColorSpace
- 2. add higher bit depth capabilities to CanvasRenderingContext2DSettings
- 3. add higher bit depth capabilities to ImageDataSettings
- 4. add luminance and color gamut information
	- to ImageDataSettings and CanvasRenderingContext2DSettings

# **Target use cases**

The primary use case is the drawing of HDR images into an HTML Canvas element such that the images are displayed as they would have been if they had been introduced in an img or video element. Example applications include:

- drawing images retrieved from a file whose format is not supported by the img or video elements
- collage of images, both HDR and SDR
- drawing of visual elements that are related to an HDR video presentation, with the expectation that the visual elements match the look of the HDR video presentation.

# **Scope**

We propose a minimal extension to the Web Platform to allow the HTML Canvas API to manipulate High Dynamic Range (HDR) images expressed using the widespread BT.2100 PQ and BT.2100 HLG color spaces.

This proposal:

- does not target applications that require high-performance custom image tone-mapping or compositing methods.
- does not preclude adding other HDR capabilities to HTML Canvas, such as support for additional color spaces like a linear high-dynamic range color space.

# **Add color spaces intended for use with HDR images**

### **General**

Extend [PredefinedColorSpace](https://html.spec.whatwg.org/multipage/canvas.html#predefinedcolorspace) to include the following color spaces.

```
partial enum PredefinedColorSpace {
  'rec2100-hlg',
  'rec2100-pq',
}
```
Extending PredefinedColorSpace automatically extends CanvasRenderingContext2DSettings and ImageDataSettings .

A Canvas that is initialized with rec2100-pq and rec2100-hlg is an HDR Canvas; otherwise it is an SDR Canvas.

As illustrated below, the tone mapping of rec2100-pq and rec2100-hlg images, i.e. the rendering of an image with a given dynamic range onto a display with different dynamic range, is performed by the platform. This is akin to the scenario where the src of an img element is a PQ or HLG image.

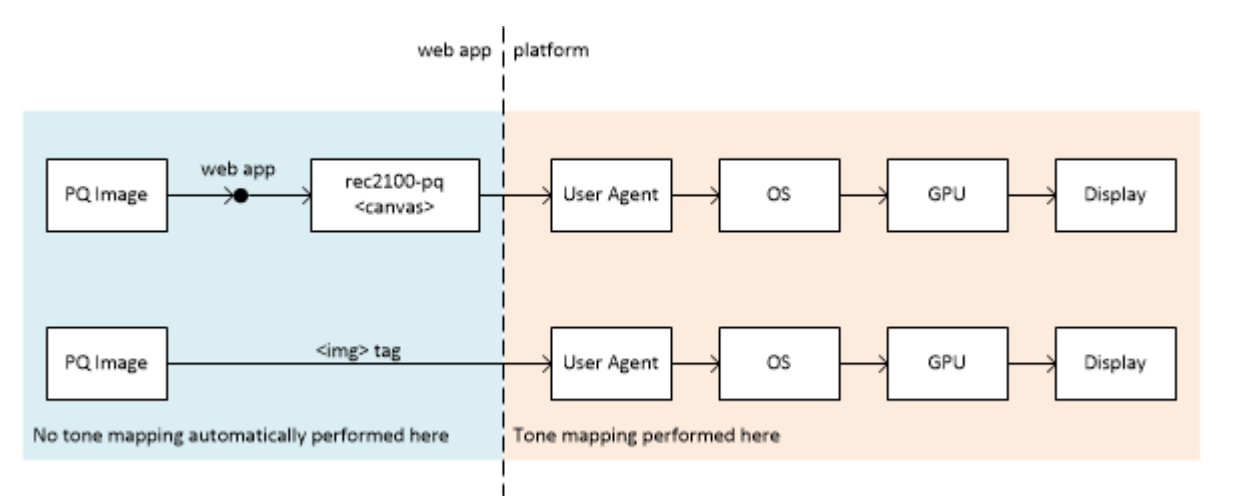

SDR images that are drawn to an HDR Canvas are first converted to an HDR representation. Conversely, HDR images that are drawn into SDR Canvas are first converted to an SDR representation.

Conversions to and from rec2100-pq and rec2100-hlg are detailed in Annex A below.

### **rec2100-hlg**

The non-linear component signals {R', G', B'} are mapped to red, green and blue tristimulus values according to the Hybrid Log-Gamma (HLG) system specified in Rec. ITU-R BT.2100.

## **rec2100-pq**

The non-linear component signals {R', G', B'} are mapped to red, green and blue tristimulus values according to the Perceptual Quantizer (PQ) system system specified in Rec. ITU-R BT.2100.

*NOTE: {R', G', B'} are in the range [0, 1], i.e. they are not expressed in cd/m 2*

# **Extend CanvasRenderingContext2DSettings to support higher bit depths**

Add to CanvasRenderingContext2DSettings a CanvasDataType member that specifies the representation of each pixel of the [output bitmap](https://html.spec.whatwg.org/multipage/canvas.html#output-bitmap) of a CanvasRenderingContext2D and OffscreenCanvasRenderingContext2D .

```
partial dictionary CanvasRenderingContext2DSettings {
  CanvasDataType dataType = "unorm8";
};
enum CanvasDataType {
  "unorm8",
  "float16",
};
```
When dataType = "unorm8", the non-linear component signals {R', G', B'} are quantized using full range quantization, i.e. they are multiplied by 255 and rounded to the nearest integer. For example, R' = 0.5 is represented by the integer value 128.

When dataType = "float16", the non-linear component signals  $\{R', G', B'\}$  are not quantized, i.e.  $R' =$ 0.5 is represented by the floating point value 0.5.

*NOTE: dataType = "unorm8" corresponds to HTML Canvas as it exists today and should not be used to represent HDR signal, as detailed in the introduction.*

## **Extend ImageDataSettings to support higher bit depths**

Add to ImageDataSettings a ImageDataType member that specifies the conversion semantics and type of each of the items of the data member array of ImageData .

```
partial dictionary ImageDataSettings {
  ImageDataType dataType = "unorm8";
};
enum ImageDataType {
  "unorm8",
  "float16",
  "float32"
 // and potentially others
};
```
The values "unorm8" , "float16" and "float32" result in data returning an array with the type Uint8ClampedArray , Float16Array , Float32Array , respectively.

## **Add HDR rendering behavior and HDR metadata to CanvasRenderingContext2DSettings**

Add a new CanvasColorMetadata dictionary:

```
dictionary CanvasColorMetadata {
 CanvasMasteringDisplayMetadata masteringDisplayMetadata;
}
 dictionary ColorVolume {
    // The color primaries and white point of a color volume, in CIE 1931 xy
   // coordinates.
    required double redPrimaryX;
    required double redPrimaryY;
    required double greenPrimaryX;
    required double greenPrimaryY;
    required double bluePrimaryX;
    required double bluePrimaryY;
    required double whitePointX;
    required double whitePointY;
  }
```

```
dictionary CanvasMasteringDisplayMetadata {
  optional ColorVolume colorVolume;
 optional double minimumLuminance;
 optional double maximumLuminance;
}
```
If present, masteringDisplayMetadata specifies the characteristics (the color primaries, white point, and luminance range) of the display that was used in mastering the image content. This information allows a destination display to optimize tone mapping based on the relationship between its own capabilities and those of the mastering display. [SMPTE ST 2086:2018](https://ieeexplore.ieee.org/document/8353899) specifies the semantics and range of values permitted:

- redPrimaryX , redPrimaryY , greenPrimaryX , greenPrimaryY , bluePrimaryX , and bluePrimaryY are the xy coordinates, as defined in [ISO 11664-3](https://www.iso.org/standard/74165.html) of the nominal primaries of the mastering display
- whitePointX and whitePointY are the xy coordinates of the nominal chromaticity of the white point of the mastering display
- minimumLuminance and maximumLuminance are the nominal minimum and maximum display luminance, respectively, of the mastering display in  $\text{cd/m}^2$ .

The attributes of masteringDisplayMetadata SHOULD be set if know, e.g. if obtained from metadata contained in a source image, and omitted otherwise.

Add a mechanism for specifying this

on CanvasRenderingContext2D and OffscreenCanvasRenderingContext2D .

```
partial interface CanvasRenderingContext2D/OffscreenCanvasRenderingContext2D {
  attribute CanvasColorMetadata colorMetadata;
}
```
# **Annex A: Color space conversions**

#### **Background**

In general, applications should avoid conversions between color spaces and maintain imagery in its original color space: conversions between color spaces are not necessarily reversible and do not necessarily result in the same image appearance. In particular, conversion of an HDR image to SDR will result in a significant loss of information and an SDR image that is different from the SDR image that would have been mastered from the same source material. From that perspective, converting from HDR to SDR imagery is similar to converting RGBA images to 16-color palette images.

Nevertheless, the HTML specification allows color space conversion in several scenarios, e.g., when [drawing images to a canvas,](https://html.spec.whatwg.org/multipage/canvas.html#colour-spaces-and-colour-correction) [retrieving image data from a canvas,](https://html.spec.whatwg.org/multipage/canvas.html#dom-context-2d-getimagedata) among others being added). The conversions between predefined SDR color spaces are defined at https://www.w3.org/TR/css[color-4/, and this proposal similarly defines conversions for HDR color spaces.](https://www.w3.org/TR/css-color-4/)

The following illustrates the conversions that are explicitly specified:

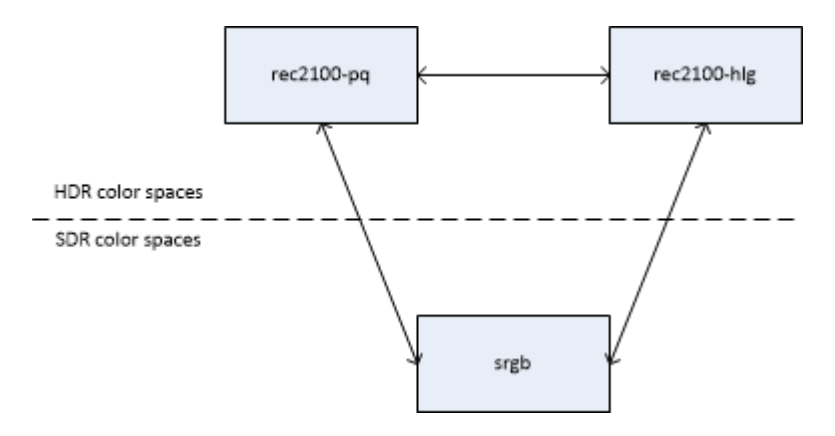

These conversions fall into two broad categories:

- conversion between HDR color spaces
- conversion between an HDR and an SDR color space (tone mapping)

#### **Between HDR color spaces**

The conversion between rec2100-pq and rec2100-hlg is specified at [Report ITU-R BT.2408-5, Clause](https://www.itu.int/pub/R-REP-BT.2408) 6

### **From HDR to SDR color spaces**

#### **rec2100-pq to srgb**

Tone mapping from rec2100-pq to srgb is performed using the following steps:

- apply the Parametric Tone Mapping Method specified at [SMPTE ST 2094-10, Annex B](https://ieeexplore.ieee.org/document/9405553) using the following recommended parameter values:
	- $o$  TargetedSystemDisplayMaximumLuminance = 100
	- $\circ$  TargetedSystemDisplayMinimumLuminance = 0.1
- convert to sRGB using rec2020SDRLineartoSRGB() below

```
function rec2020SDRLineartoSRGB(r, g, b) {
  const [rt, gt, bt] = matrixXYZtoRec709(matrixBT2020toXYZ(r, g, b));
  const rp = Math.pow(rt / 100, 1/2.4);const gp = Math.pow(gt / 100, 1/2.4);const bp = Math.pow(bt / 100, 1/2.4);
```

```
return [rp, gp, bp];
}
```
[A demonstration of the method is provided at](https://www.sandflow.com/public/tone-mapping/index.html) https://www.sandflow.com/public/tonemapping/index.html.

#### **rec2100-hlg to srgb**

*Input:* Full-range non-linear floating-point rec2100-h1g pixel with black at 0.0 and diffuse white at 0.75. Values may exist outside the range 0.0 to 1.0.

*Output:* Full-range non-linear floating-point srgb pixel with black at 0.0 and diffuse white at 1.0. Values may exist outside the range 0.0 to 1.0.

*Process:*

- 1. Pseudo-linearize the HLG signal exploiting its backwards compatibility with SDR consumer displays
- 2. Convert from ITU BT.2100 color space to sRGB color space
- 3. Convert back to non-linear using a reciprocal transform

*Note 3* This transform utilises the backwards compatibility of ITU-R BT.2100 HLG HDR with consumer electronic displays. Prior to display, the gamut may need to be limited to the range 0-1. The simplest method is to clip values but other gamut reduction techniques may provide better output images.

田

```
function simpleTransform(value, systemGamma) {
  if (value < 1.0) {
    return -1.0 * Math.pow(-1.0 * value, systemGamma);
 } else {
    return Math.pow(value, systemGamma);
 }
}
function simpleInverseTransform(value, systemGamma) {
  if (value \langle 1.0 \rangle {
    return -1.0 * Math.pow(-1.0 * value, 1.0 / systemGamma);
  } else {
    return Math.pow(value, 1.0 / systemGamma);
 }
}
function tonemapREC2100HLGtoSRGBdisplay(r, g, b) {
  const systemGamma = 2.2;
  const r1 = simpleTransform(r, systemGamma);
 const g1 = simpleTransform(g, systemGamma);
  const b1 = simpleTransform(b, systemGamma);
```

```
const [r2, g2, b2] = matrixXYZtoSRGB(matrixBT2020toXYZ(r1, g1, b1));
 const r3 = simpleInverseTransform(r2, systemGamma);
 const g3 = simpleInverseTransform(g2, systemGamma);
 const b3 = simpleInverseTransform(b2, systemGamma);
 const [r4, g4, b4] = limitTosRGBGamut(r3, g3, b3);return [r4, g4, b4];
}
```
## **From SDR to HDR color spaces**

#### **srgb to rec2100-hlg**

See [TTML 2, Annex Q.2, steps 1-8](https://www.w3.org/TR/ttml2/#hlg-hdr).

**srgb to rec2100-pq**

See [TTML 2, Annex Q.1, steps 1-8](https://www.w3.org/TR/ttml2/#hdr-compositing) with tts:luminanceGain = 203/80 .